## internet explorer 10 fur windows 7 64 bit deutsch

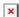

## Download internet explorer 10 fur windows 7 64 bit deutsch

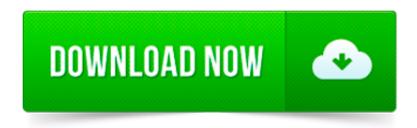

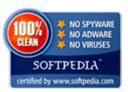

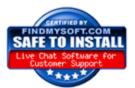

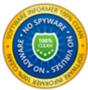

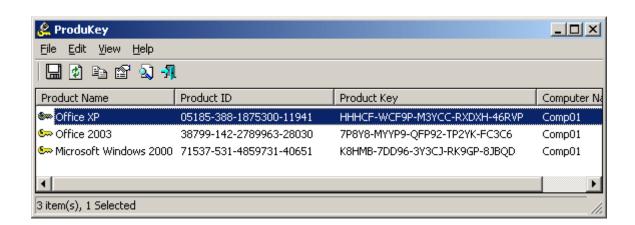

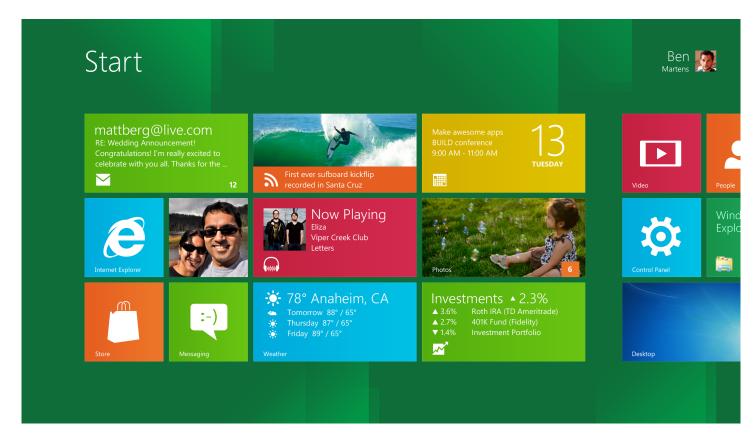

Edit Article How to Uninstall Internet Explorer 11 for Windows 7. Two Methods: Control Panel Command Prompt Questions and Answers. Internet Explorer 11 is the newest.

The bulk of this KB article pertains to Windows 7, too: • A description of the differences between 32-bit versions of Windows Vista and 64-bit versions.

From Microsoft: Internet Explorer 9 for Windows 7 64-bit Edition and Windows Server 2008 R2 (64-Bit) is designed to take full advantage of your PC s hardware through.

Hi James, Thank you for the reply. I would suggest you to download Internet Explorer 11 and then try to install it in clean boot state as some third party.

Internet Explorer is the world's most popular Web browser. Security, ease of use, and improvements in RSS, CSS, and Ajax support are Microsoft's priorities for.

Internet Explorer 10 start screen tile in Windows 8 (left) and desktop icon (right)

Schneller. Sicherer. Internet Explorer 11 ist der empfohlene Browser für Windows 7.

Internet Explorer [a] (formerly Microsoft Internet Explorer [b] and Windows Internet Explorer, [c] commonly abbreviated IE or MSIE) is a series of graphical web.

Sistema operativo Architettura Stringa agente utente; Windows 7: 32 bit: Mozilla/5.0 (compatible; MSIE 10.0; Windows NT 6.1; Trident/6.0) Windows 8: 32 bit